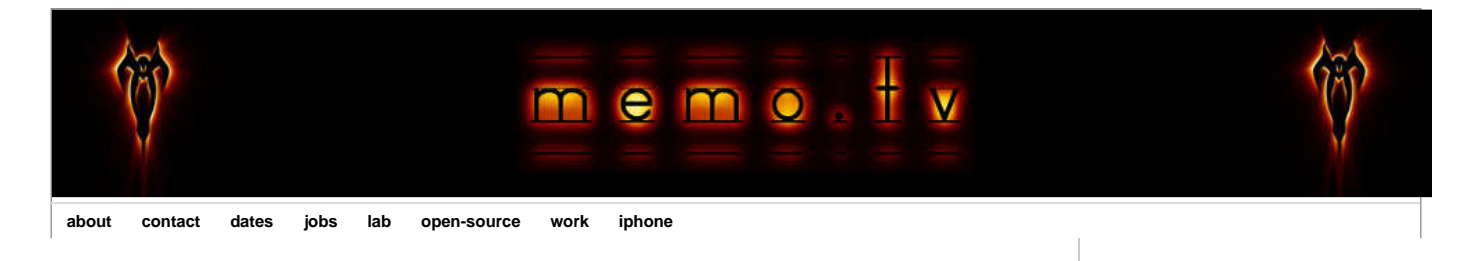

# **Midi Time Code to SMPTE conversion (C++ / openframeworks)**

I've recently needed to work with Midi Time Code (MTC) and could not find any code to parse the midi messages and construct an SMPTE timecode. Closest I got was finding **this documentation** (which is pretty good) on how the data is encoded in the bits of 8 bytes sent over 2 SMPTE frames, each byte sent at quarter frame intervals. From that I wrote the code below (I've only really tested the 25 fps). The code is from an openframeworks application but should work with any C/C++ code.

P.S. Some info on bits, bytes and nibbles **here.**

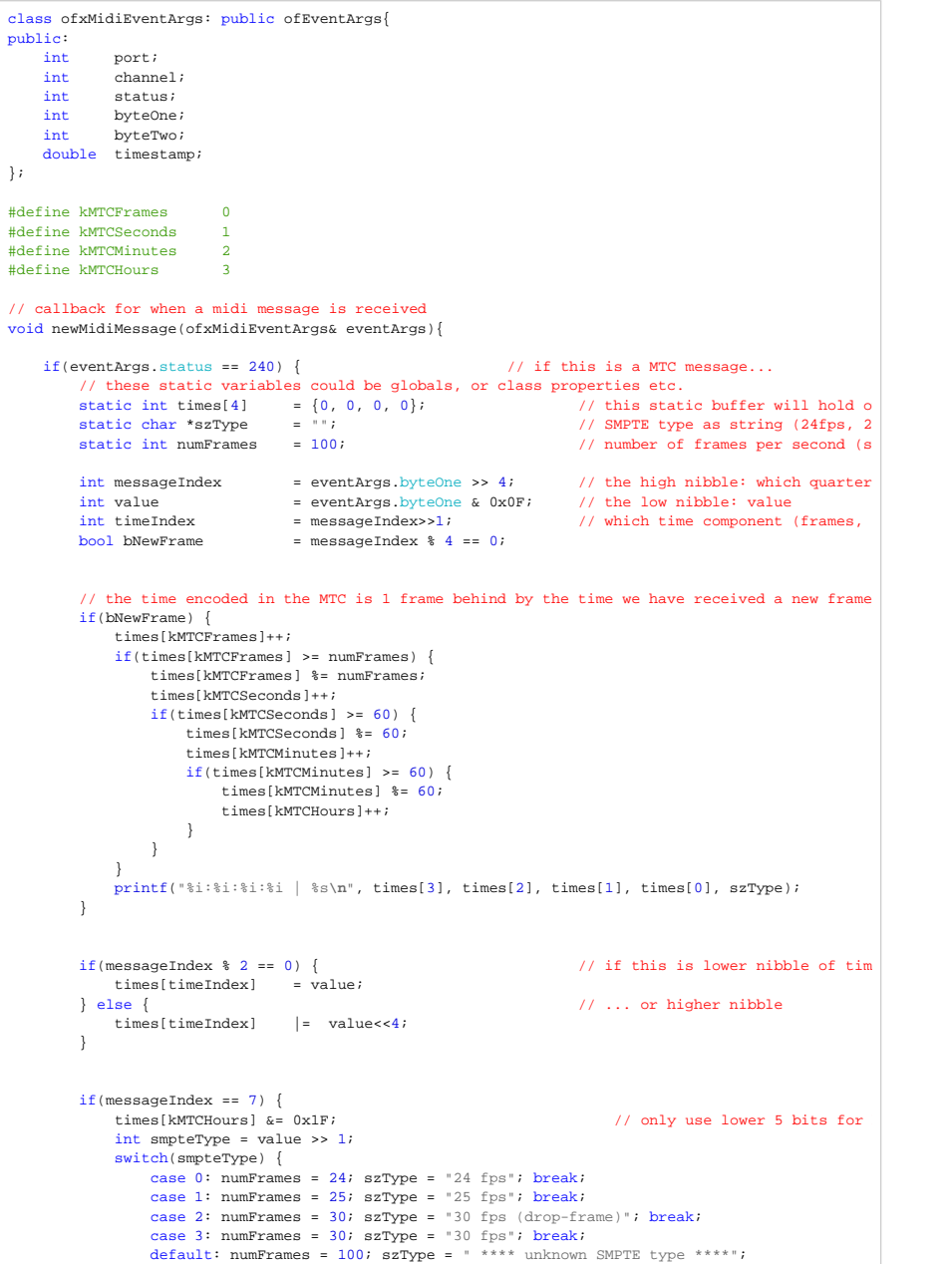

**Search** *<u>Ewitter</u>* vimeo flickr SOUNDCLOUD **Linked** in  $\mathbb{R}$ **iPhone apps** • Zoetrope for iPhone • MSA Remote for iPhone • Meshmerizer for iPhone "Jackson Pollock by Miltos Manetas" • for iPhone • Gold Dust for iPhone more **Tags** • ActionScript 3.0 (12) • App Store (10) • Audio (24) • Cinder (2) • Cocoa & ObjC (28) • Computer Vision (36) • Flash (32) • GLSL (10) • Installation (20) • iPhone (42) • Lab (112) • Library (12) • Maths+Physics (24) • Multi-touch (30) • Off-topic (14) • Open Source (90) • openFrameworks (76) • OSC (28) • PHP & MySQL (18)

WATCHING<br>OVER YOU

- Processing.org (30)
- Quartz Composer (38)
- Tutorial (26)
- VDMX (16)
- Visual (34)
- Wiimote (8)
- Work (138)

#### **Recent downloads**

- Vertex Arrays, VBO's and Point Sprites with C/C++ in openFrameworks 006 OF006-VA+VBO+PS.zip
- XCode templates for openFrameworks on Desktop and iPhone

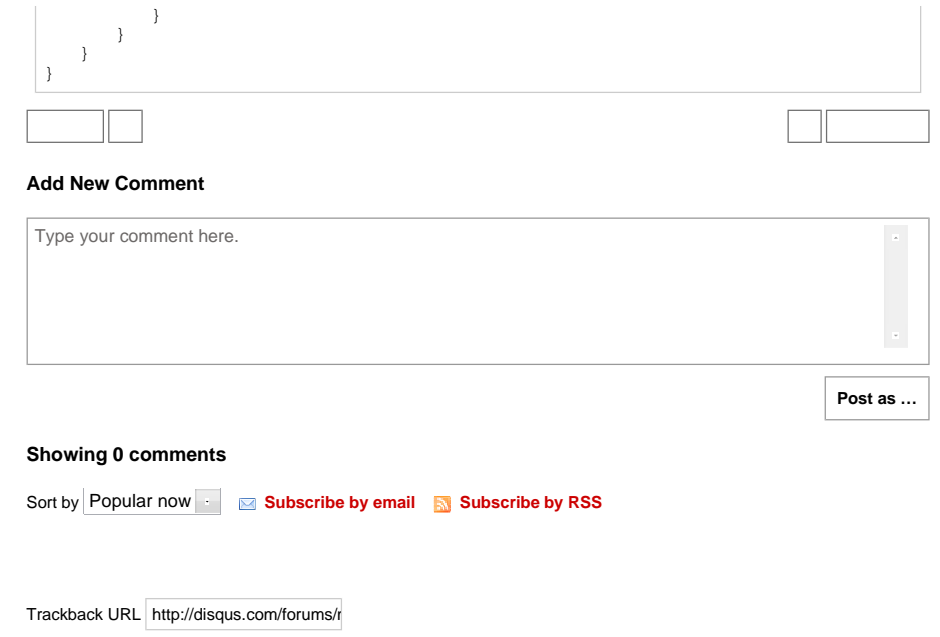

Submitted by **memo** on 7 February 2010 - 5:42pm.

Tags: **Audio Lab Open Source openFrameworks**

» **Delicious Digg StumbleUpon**

#### openFrameworks XCode Templates.zip

- MSA Remote for iPhone MSARemote 1.0 Max Template.zip
- MSAFluid for processing MSAFluid\_v1.3.zip
- NSArray vs. C Array performance comparison Part II makeObjectsPerformSelector Array Speed Test II.zip

more

## **Navigation**

- abstractshit.com (2003)
- Motion Graphics Reel (2007) Music

Quartz Composer / VDMX Archive RSS Feed

#### **Twitter updates**

- @ JGL einstein put those ideas to rest with general theory of relativity ;) 1 day ago
- until you learn to master your rage, your rage will become your master 2 days ago
- @secti0n9 "video cannot be watched in this country!" proxy? 2 days ago
- to those asking, MSA::Gui (with midi+OSC+more) is not public yet, the API is changing every couple of hours :P but it will be soon 2 days ago •

#### follow me on Twitter

# **Recent Comments**

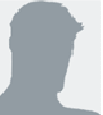

•

•

•

•

Stephen Budd wonderful !! whats the music ?? it isn't Sabbath is it ??

works really well if you create your own music using this in the background

http://www.themagicnumbers.net/2010/07/20 -m...

### Reincarnation · 7 hours ago

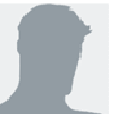

**Joe Any news on if** this would eventually be opensource? it would be cool to try it out with a full band reacting to it, and the video feed could be in the same musical mode further adding the live...

Announcing Webcam Piano 2.0 · 5 days ago

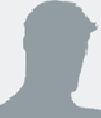

new fendi shoes vibram five fingers UK vibram five fingers US top quality vibram...

Laser tracking visuals for OKGo & Fendi @ Design Miami 2009 | memo.tv · 6 days ago

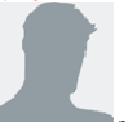

new fendi shoes buy vibram five fingers shoes authetic vibram five fingers shoes <a...

Imogen Heap "Twitdress" for Grammys

(Memo) Mehmet S. Akten (c) 2009 | powered by **drupal**

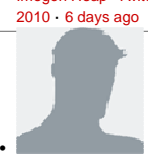

**new fendi shoes** vibram five fingers shoe cheap vibram five fingers shoes vibram five... Rehearsal images from Blaze · 6 days ago